#### **BAB III**

#### **METODE PENELITIAN**

#### **A. Metode Penelitian**

Metode penelitian yang digunakan adalah metode Penelitian Tindakan Kelas (PTK).

DefinisiPTK dikemukakan oleh Ekawarman (2010:4-5) bahwa Penelitian Tindakan Kelas adalah penelitian tindakan (action research) yang dilaksanakan oleh guru di dalam kelas. Penelitian tindakan pada hakekatnya merupakan rangkaian "riset-tindakan-riset-tindakan…." Yang dilakukan secara siklik dalam rangka memecahkan masalah, sampai masalah itu terpecahkan.

1. Hopkins (1993), PTK adalah penelitian yang mengkombinasikan prosedur penelitian dengan tindakan substantive, suatu tindakan yang dilakukan dalam disiplininquiri, atau suatu usaha seseorang untuk memahami apa yang sedang terjadi, sambil terlibat dalam sebuah proses perbaikan dan perubahan.

2. Rapoport (1970), PTK adalah penelitian untuk membantu seseorang dalam mengatasi secara praktis persoalan yang dihadapi dalam situasi darurat dan membantu pencapaian tujuan ilmu sosial dengan kerjasama dalam kerangka etika yang disepakati bersama.

- 3. Kemmis (1983), PTK adalah sebuah bentuk inquirireflektif yang dilakukan secara kemitraan mengenai situasi sosial tertentu (termasuk pendidikan).
- 4. Ebbutt (1985), PTK adalah kajiansistematik dari upaya perbaikan pelaksanaan praktek pendidikan oleh sekelompok guru dengan melakukan tindakan-tindakan dalam pembelajaran, berdasarkan refleksi mereka mengenai hasil dari tindakan-tindakan tersebut.
- 5. Elliot (1991), PTK adalah kajian dari sebuah situasi sosial dengan kemungkinan tindakan untuk memperbaiki kualitas situasi tersebut.
- 6. Arikunto (2006), PTK merupakan suatu pencermatan terhadap kegiatan pembelajaran berupa sebuah tindakan, yang sengaja dimunculkan dan terjadi dalam sebuah kelas secara bersamaan.
- 7. Kunandar (2008), PTK, merupakan suatu kegiatan yang dilakukan oleh guru atau bersama-sama dengan orang lain (kolaborasi) yang bertujuan untuk memperbaiki atau meningkatkan mutu proses pembelajaran di kelasnya.

PTK termasuk penelitian kualitatif walaupun data yang dikumpulkan bisa saja bersifat kuantitatif. PTK berbeda dengan penelitian formal, yang bertujuan untuk menguji hipotesis dan membangun teori yang bersifat umum (general). PTK lebih bertujuan untuk memperbaiki kinerja, sifatnya kontekstual dan hasilnya tidak untuk digeneralisasi.

Karena dalam penelitian yang dilakukan ini adalah penelitian kelas yang bertujuan untuk mengetahui peningkatan hasil belajar terkait dengan

penggunaan CBI Model *Drill* Berbasis LANpadapembelajaran TIK siswa kelas XI Madrasah Aliyah (MA). Oleh karena itu metode Penelitian Tindakan Kelas *(PTK)* dianggap tepat untuk digunakan dalam penelitian ini.

Adapun desain penelitian yang akan digunakan, yaitu menggunakan :

- 1. *Pra-Siklus*sebagairefleksi keadaan awal sebelum penggunaan CBI Model *Drill*,
- 2. Kemudian dilanjutkan dengan penggunaan CBI Model *Drill* berbasis LAN dan dilakukan tes ke-1 pada siklus 1, akan diamati dan dinilai kemudian direfleksikan dengan hasil sebelum penggunaan media.

3. Berikut akan dilakukan PBM dengan CBI model*Drill*berbasis LAN dan dilakukan tes ke-2 dalam siklus II, akan diamati dan dinilai kemudian direfleksikan dengan hasil setelah penggunaan media pembelajaran pada siklus 1.

4. Sebagai tindakan akhir adalah pada siklus III, penggunaan CBI model*Drill* dengan beberapa pengayaan konten, kemudian direfleksikan dengan menilai dan mengevaluasi seluruh hasil dari Pre-tes (keadaan awal), Siklus I, Siklus II dan Siklus III sebagai kesimpulan akhir.

## **B. Objek Penelitian**

Objek Penelitian merupakan kelompok yang menjadi lingkup penelitian. Pada penelitian ini adalah siswa Madrasah Aliyah (MA)Negeri 1 Bandung Kelas XI Bahasa yang merupakan objek yang akan diteliti. Adapun sebagai alasan bagi peneliti menentukan siswa MA, yaitu mengingat hasil

belajar yang sangat rendah pada hasil tes teori dan pembelajaran yang masih menggunakan model konvensional yang diterapkan oleh Guru pengampu mata pelajaran TIK, diharapkan dengan penggunaan CBI Model Drill Berbasis LAN ini akan memberikan pengalaman baru yang menyenangkan dalam proses pembelajaran. Dan akhirnya akan diperoleh hasil belajar yang cukup dan bahkan sangat memuaskan. Selain itu diperlukan alat bantu yaitu berupa CBI Model Drill Berbasis LAN ini diharapkan saat siswa belajar nantinya sudah tersedia soal-soal latihan interaktif. Selain pada LAN, suatu ketika nanti pembelajaran ini juga bisa di Online-kan agar saat siswa berada dimanapun dan kapanpun dapat melakukan latihan penyelesaian soal-soal dan menambah wawasan dalam pengayaan materi yang telah diberikan oleh program secara Offline maupun Online dengan cara mandiri.

## **C. Instrumen Penelitian**

Untuk memperoleh data mengenai peningkatan hasil belajar siswa terkait dengan penggunaan media pembelajaran Model *Drill* Berbasis LAN dalam pembelajaran TIK siswa kelas XI MA, digunakan sebuah instrumen, yaitu:

1) Tes objektif pilihan ganda untuk mengukur hasil belajar siswa.

2) observasi dan angket kepada siswa untuk mengukur persepsi atau pendapat tentang penggunaan media pembelajaran Model *Drill* Berbasis LAN dalam pembelajaran.

## **D. Jenis Data dan Cara Pengambilannya**

Jenis data dalam penelitian tindakan kelas ini adalah kuantitatif dan kualitatif, lebih jelasnya dapat dirincikan sebagai berikut :

- 1. Data hasil belajar diambil dengan cara memberikan tes kepada siswa setelah tindakan.
- 2. Data pelaksanaan pembelajaran diperoleh dari hasil pengamatan kolaborator selama pelaksanaan tindakan tiap siklus dengan menggunakan instrument observasi kegiatan guru dan siswa pada saat KBM.

3. Data refleksi guru dan siswa diambil dengan cara pemberian angket kepada siswa dan guru setelah selesai setiap siklus.

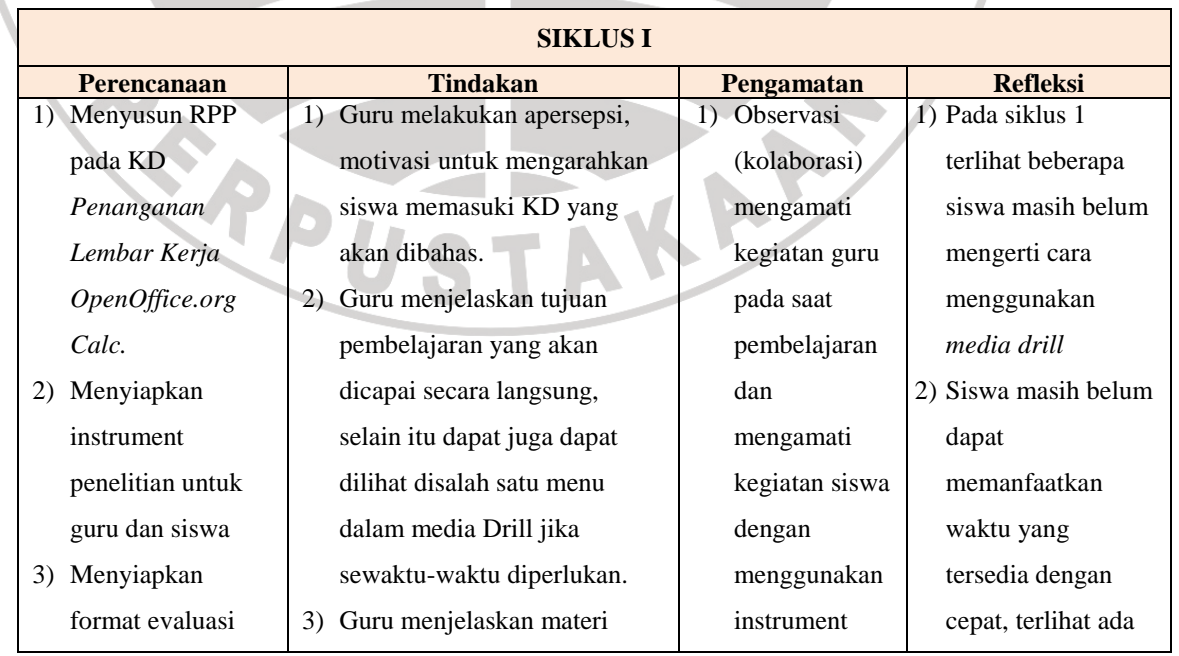

## **E. Rencana dan Prosedur Penelitian**

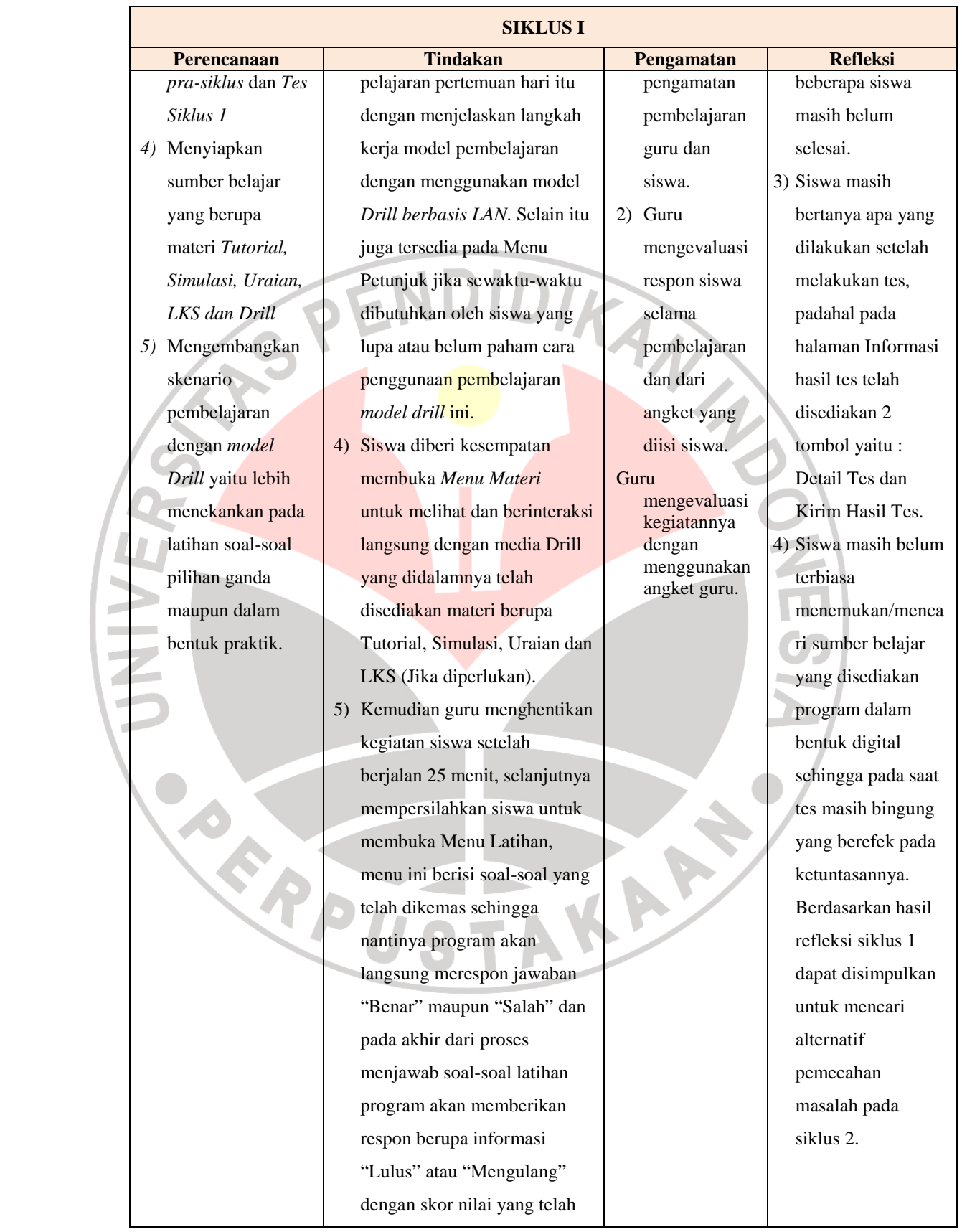

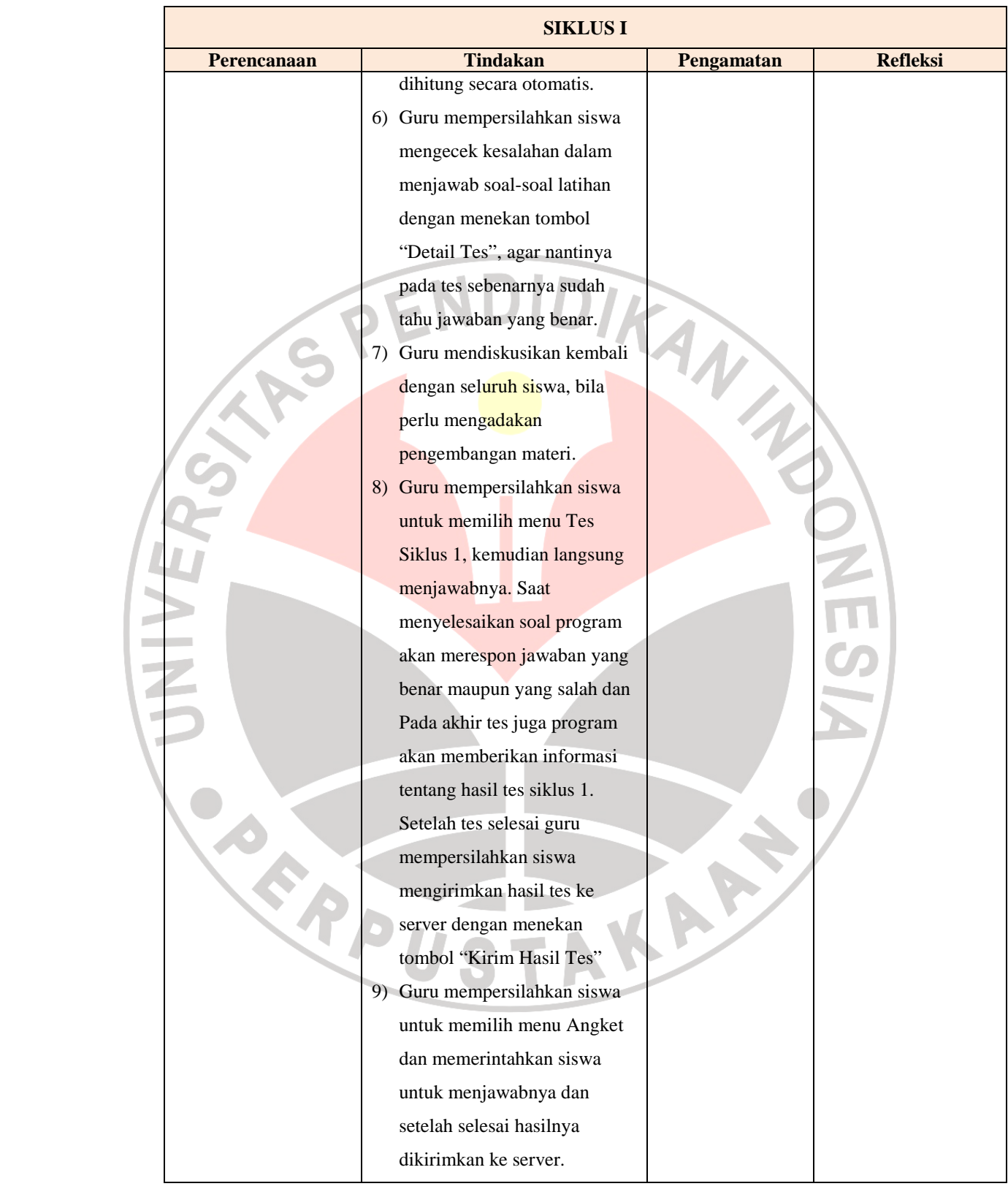

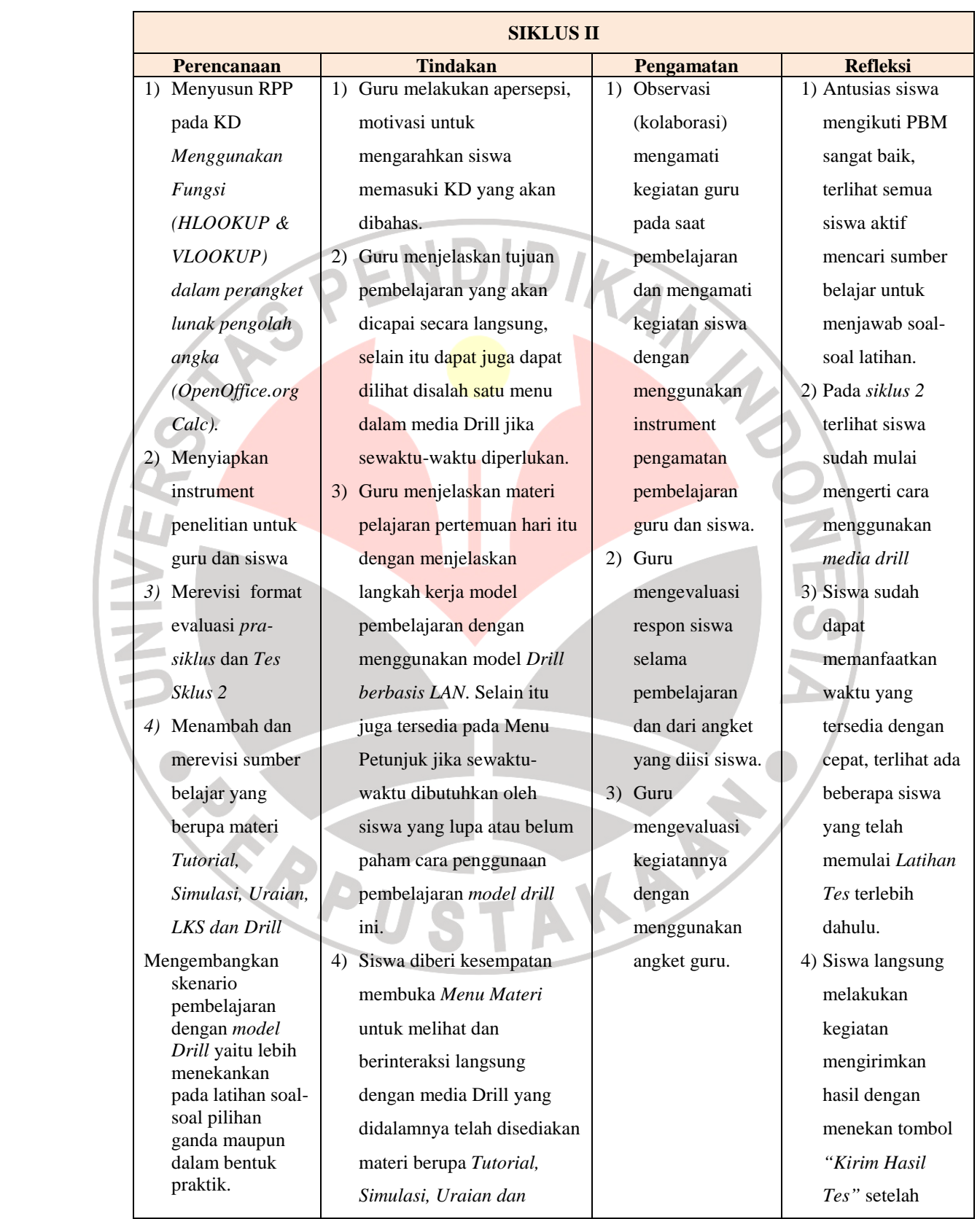

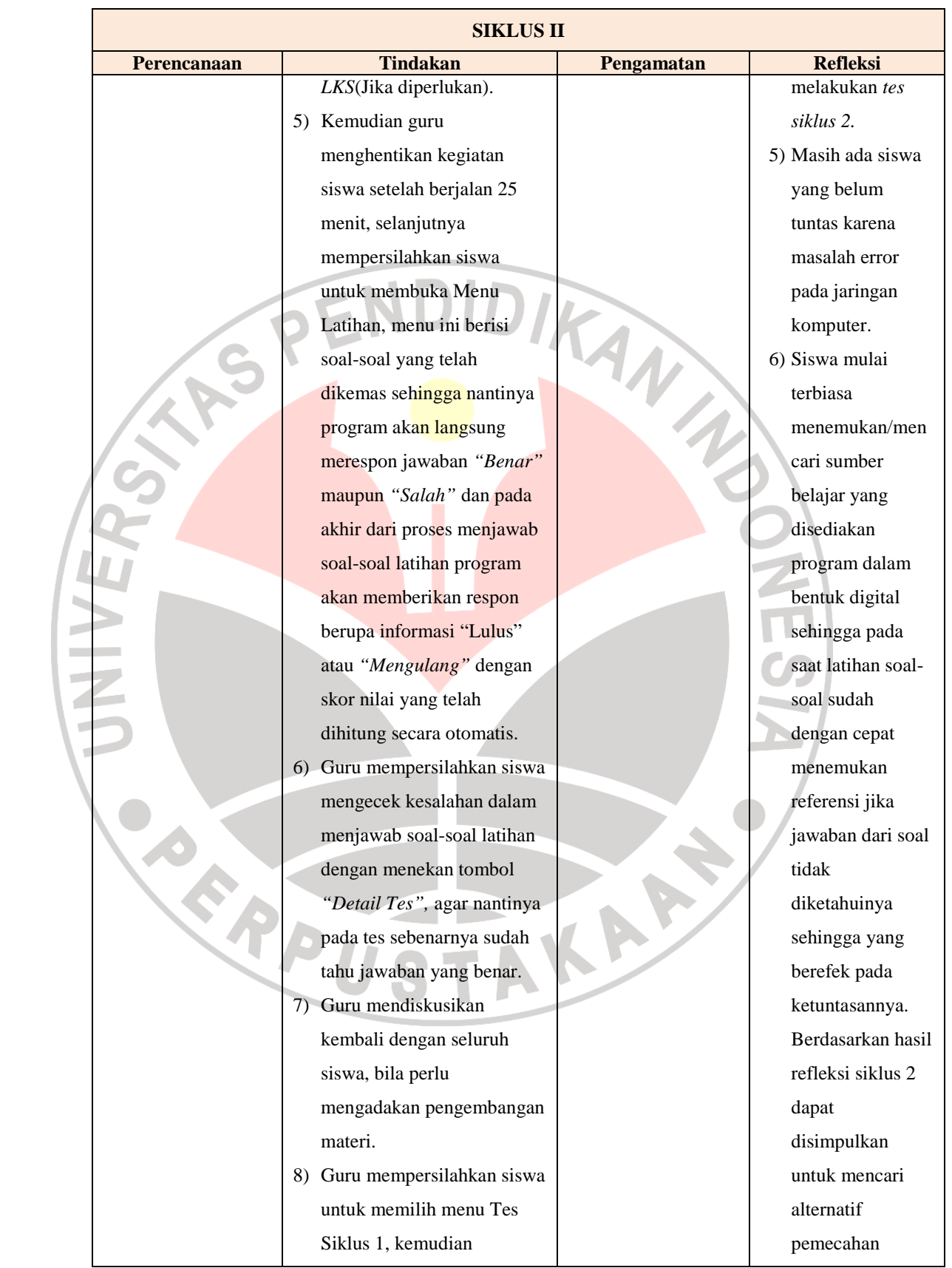

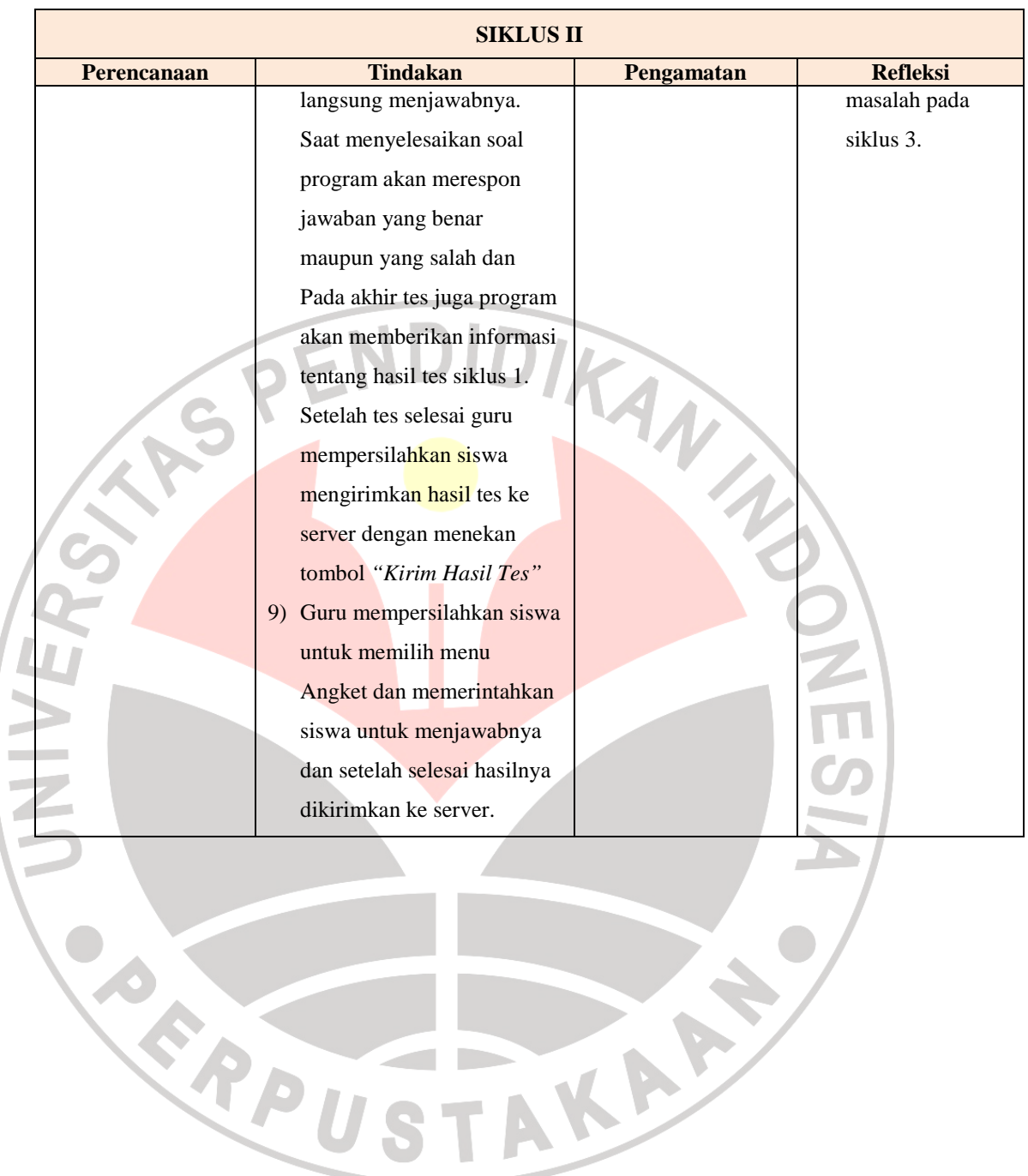

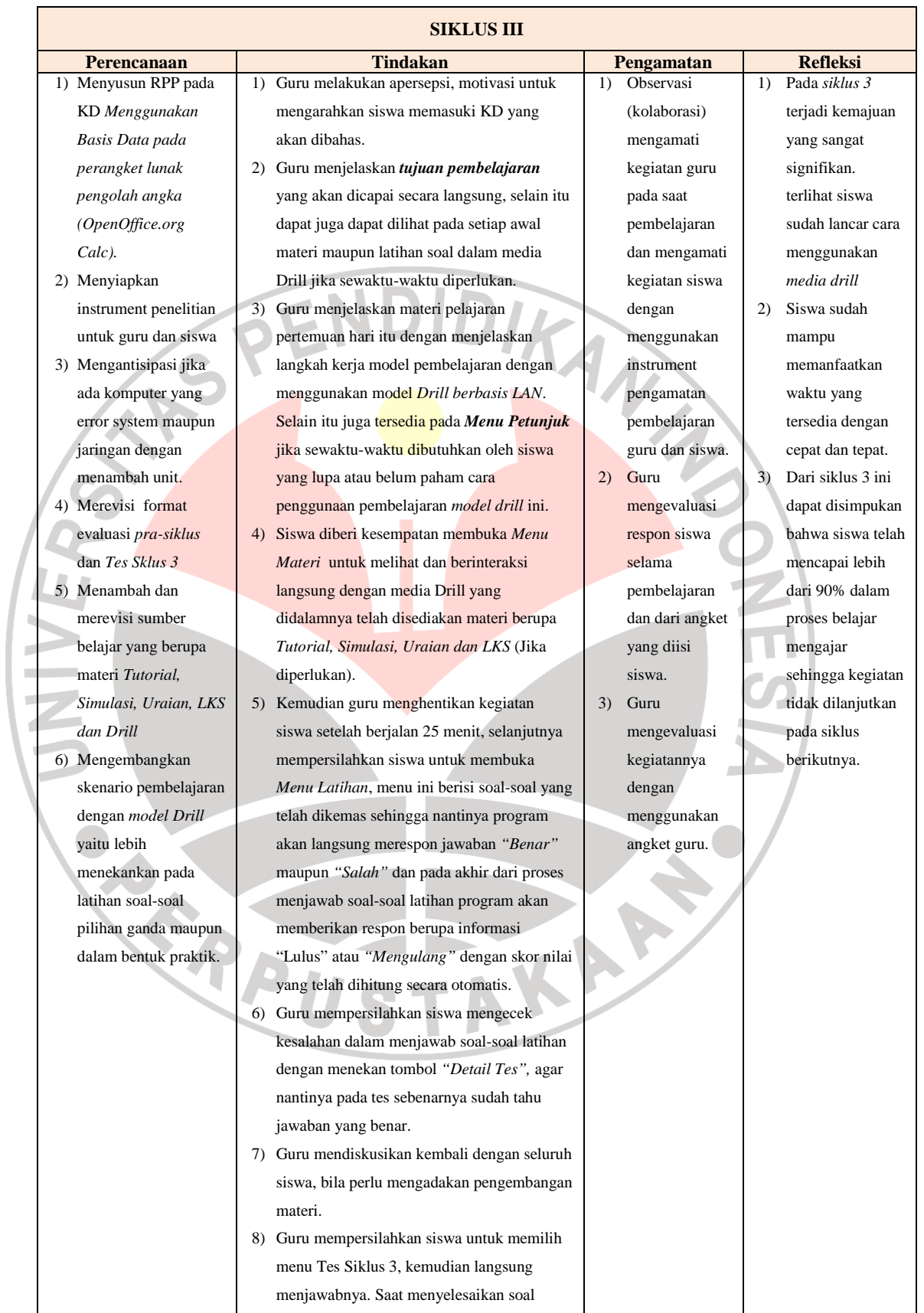

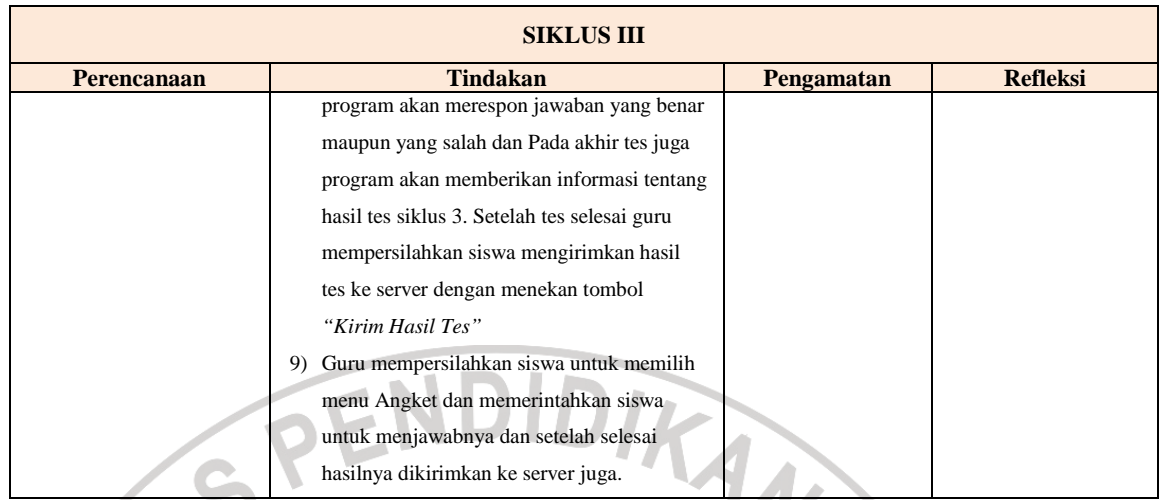

# **F. Monitoring dan Evaluasi**

Dalam pelaksanaan kegiatan pembelajaran, setiap siklus diamati oleh kolaborator untuk mengetahui pelaksanaan tindakan yang dapat menghasilkan perubahan yang diinginkan. Pemantauan dilaksanakan satu orang kolaborator dengan mengisi instrument yang sudah disiapkan, sedangkan guru memantau kegiatan siswa dan mengevaluasi diri sendiri selaku Guru yang mengacu pada hasil instrument kolaborator dan angket siswa pada saat kegiatan pembelajaran.

Untuk mengetahui perubahan siswa setelah dilakukan tindakan dapat diperoleh dari hasil angket yang diisi oleh siswa pada akhir pembelajaran. Sedangkan untuk mengevaluasi peningkatan hasil belajar siswa dilihat dari hasil tes yang diadakan tiap akhir siklus.

#### **G. Analisis Data**

Berdasarkan data yang diperoleh dari hsil tes dan observasi pada saat penelitian, hal-hal pokok yang akan dilakukan analisis adalah sebagai berikut :

1. Perubahan yang terjadi pada siswa saat proses pembelajaran maupun setelah proses pembelajaran.

Analisis yang digunakan adalah *deskripsi*, menjelaskan data hasil pengamatan, dan hasil angket siswa pada setiap akhir siklus dengan membandingkan hasil yang dicapai tiap siklus.

2. Peningkatan hasil belajar setiap siklus

 $P =$  persentase peningkatan

Untuk mengetahui peningkatan hasil belajar digunakan analisis kuantitatif dengan rumus :

$$
P = \frac{Postrate - Baserate}{Baserate} \times 100\%
$$

Keterangan :

Posrate = nilai sesudah diberikan tindakan

Baserate  $=$  nilai sebelum tindakan

(Zainal Aqib, dkk, 2009:53)

Berdasarkan hasil pengamatan, angket dan tes akhir siklus apabila masih dirasa gagal, peneliti mencari dugaan penyebab kekurangan dan sekaligus mencari alternatif solusi untuk dirancang pada tindakan berikutnya. Untuk mengukur refleksi penelitian tindakan kelas ini adalah sebagai berikut :

a. Adanya peningkatan kreativitas yang terlihat pada antusias, aktivitas dan rasa senang siswa dalam pembelajaran TIK secara signifikan pada setiap siklus.

b. Adanya peningkatan nilai tes yang signifikan pada setiap siklus.

# **H. Perancangan CBI Model** *Drill***Berbasis LAN**

*1. Langkah-langkah PerancanganCBI Model Drill berbasis LAN* 

Dalam mengembangkan CBI model *drill* ini, maka perlu adanya langkah-langkah pengembangan program pembelajaran yang sesuai dengan karakteristik, tahapan umum, dan tujuan dari CBI model *drill*.

Berikut ini adalah langkah-langkah dalam pengembangan CBI Model *Drill* Berbasis LAN, yaitu:

- a) *Tahap perancangan* 
	- 1) Perencanaan pokok bahasan materi pembelajaran yang sesuai dengan StandarKompetensi dan KompetensiDasar
	- 2) Perancangan Flowchart program
	- 3) Perancangan Storyboard program

## b) *Tahap produksi*

Pada tahap ini akan dilakukan proses produksi program, proses produksi program dilakukan dengan menggunakan program aplikasi utama

ANA

- 1) Adobe Captivate sebagai tools untuk merancang tutorial, simulasi dan koleksi *drill* (soal-soal latihan).
- 2) Source Installer Joomla dijadikan sebagai Template untuk membuat tampilan antar muka sekaligus tempat administrasi konten-konten yang akan di tampilkan maupun disembunyikan.

Sedangkan software pendukung lainnya adalah sebagai pelengkap saja. Proses produksi tersebut menggunakan berbagai *tools* yang telah disediakan, dan juga kombinasi actionscript, html, xml, dan berbagai components yang ada pada program aplikasi tersebut.

Pada tahap ini juga akan dilakukan proses pembuatan *manual book* sebagai buku petunjuk penggunaan media pembelajaran berbasis komputer model *drill.* 

## c) *Tahap judgement program*

Pada tahap ini dilakukan pen-judgement-an program untukmengetahui kualitas program yang telah dibuat. Judgement inidilakukan dengan metode *judgement experts*.

# *2. Tahap perancangan*

a. Materi Pembelajaran

Pada tahap ini dilakukan perencanaan pokok bahasan untuk materi pembelajaran yang akan disajikan didalam CBI model *drill*berbasis LAN yang sesuai dengan StandarKompetensi (SK) dan KompetensiDasar (KD).

Adapun SK dan KD dari mata pelajaran TIK MA Kelas XI yang diambil adalah SK: Menggunakan perangkat lunak pengolah angka untuk menghasilkan informasi, dengan KD :

- 1) Mengetahui penerapan Rumus dan Fungsi
- 2) Basis Data
- 3) Menggunakan Data Pilot, Menampilkan dan Memodifikasi Grafik

# b. Flowcart Program

Berdasarkan karakteristik dan tahapan umum program dari model *drill,* maka untuk tahap perancangan program berikutnya adalah perancangan flowchart yang dapat dilihat sebagai berikut :

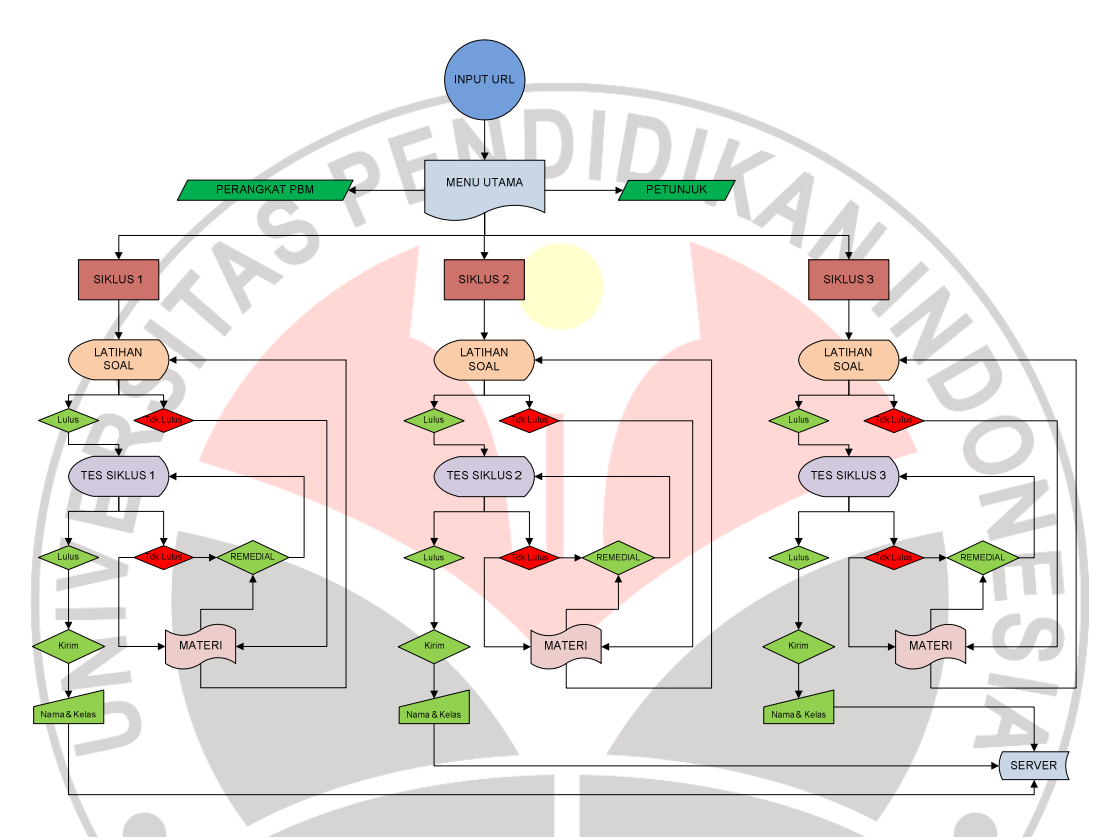

Gambar 1.3 Flowcart CBI Model Drill berbasis LAN

c. Storyboard Program

Bertolak dari Flowchart yang telah dibuat, selanjutnya dilakukan perancangan storyboard program dari CBIModel *Drill* Berbasis LAN yang akan dikembangkan. Secara umum storyboard yang dirancang oleh penulis terdiri atas 14 scene, yaitu:

1) Input URL pada Mozila Firefox, selanjutnya program akan menampilkan pada dilayar pengguna.

- 2) Halaman Depan, sebagai halaman utama program yang berisi informasi mengenai media drill.
- 3) *Halaman petunjuk*, terdiri atas tombol petunjuk dan sebagai halaman yang berisi informasi mengenai petunjuk penggunaan program secara umum.
- 4) *Halaman CBI model Drill*, terdiri atas *Drill* Pilihan Ganda. Halaman ini menampilkan sederetan soal-soal latihan Jika respon siswa menjawab, maka program akan memberikan feedback, jika jawaban siswa salah maka akan diberikan feedback oleh program agar memilih opsi atau jawaban yang lain dan ini dapat dilakukan berulang sebanyak 3 kali. Pada hasil tes status "Gagal" maka siswa akan diarahkan ke tombol "REMEDIAL" sebanyak 3 kali, jika hasil tes siswa "LULUS" maka program akan mengarahkan ke "TES KOMPETENSI".

JNIVER

- 5) *Halaman Tes Kompetensi*, Pada tes ini siswa hanya diberikan kesempatan 1 kali "REMEDIAL" dan jika setelah remedial "LULUS" atau "GAGAL" siswa akan diarahkan ke tombol "KIRIM HASIL TES", tombol ini berguna untuk mengirimkan hasil TES KOMPETENSI ke server (Komputer Guru) agar hasil tes tersebut dapat direkap dan di analisis.
- 6) Jika siswa berhasil "LULUS" pada tes utama maka program akan memberikan reward berupa Games edukasi sebagai tindakan refresing dan hadiah terhadap keberhasilannya.

Rincian secara visual dapat dilihat di storyboard pada lampiran. 4 (Kode B2)

## 3. Tahap Produksi

Setelah perancangan diselesaikan, maka selanjutnya adalah tahapan produksi CBIModel *Drill* Berbasis LAN. Secara umum ada beberapa tahapan produksi program tersebut yaitu:

1) *Tampilan awal*, pada tahap ini dilakukan inisialiasi user dengan cara menyimpan data username yang telah diinputkan ke dalam memory.

- 2) *Petunjuk*, pada tahap ini ditampilkan informasi mengenai cara menggunakan CBI model *Drill*.
- 3) *Tampilan utama*, pada tahap ini ditampilkan menu utama program yaitu menu Siklus, Perangket Pembelajaran, Kirim File dan Menu Lainnya.
- 4) Penyajian CBI model *Drill*, pada tahap ini disajikan soal-soal latihan yang berbentuk*SoalPilihan Ganda.*
- 5) *Tes Kompetensi*, halaman ini secara umum tersembunyi atau hide, namun akan tampil jika siswa telah berhasil menyelesaikan latihan pada *Drill*.
- 6) *Feedback (Umpan balik)*, pada tahap ini siswa akan mendapatkan feedback atas respon yang dilakukan. Feedback tersebut bekaitan dengan pemahaman siswa, dan skor yang telah didapatkan ketika

siswa mengerjakan soal latihan maupun tes kompetensi Apabila skor yang didapat siswa dibawah batas minimun kelulusan (SKL) maka program akan memberikan feedback kepada siswa untuk kembali tes remedial untuk *Drill* 3 kali, sedangkan Tes Kompetensi 2 kali.

7) *Mengirim Hasil Tes*, pada tahap ini dilakukan proses mengirim hasil tes, tombol ini akan tampil hanya pada Tes Kompetensi pada status "LULUS" untuk penyelesaian sesi I, jika sesi I siswa belum "LULUS" maka program mempersilahkan untuk melakukan "REMEDIAL" 1 kali. Sesi II hasil tes menunjukkan "GAGAL" atau "LULUS" program tetap menampilkan tombol Kirim Hasil Tes.

Rincian dari proses produksi program media Model *Drill* Berbasis LAN dapat dilihat pada lampiran 5 (Kode B3), untuk rincian dari spesifikasi minimum dan buku manual multimedia interaktif model drill dapat dilihat pada lampiran 6 (Kode B4).

## 4. Tahap Judgement

Pada tahapan ini dilakukan proses judgment program dengan menggunakan metode judgment expert kepada seorang penimbang, yaitu Bapak Cepy Riyana, M.Pd